## **Uninstall Non-Observer Components**

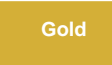

After installing the **Perspectium for ServiceNow update set** and the **Perspectium Observer update set**, you have the option to uninstall Non-Observer tables, scheduled jobs and modules from your ServiceNow instance. The **Uninstall Non-Observer Components** module ensures easy and secure removal of Perspectium features (e.g. group share, bulk share, etc.) that are not needed by Observer.

To access this module, go to **Perspectium > Observer > Uninstall Non-Observer Components.** Click **Confirm** to proceed with uninstalling all nonrelated Observer features from Perspectium.

[blocked URL](http://doc.perspectium.com/s/en_US/7801/0ac8ad8167063a2d16fb426a10b9044cf4bf1b17/_/images/icons/emoticons/information.svg) **NOTE:** You may have to log out and log back in to your ServiceNow instance in order to see all non-Observer modules removed from the navigation menu on the left as ServiceNow doesn't always refresh the menu immediately.

# Perspectium - Confirm Action

## **Uninstall Non-Observer Components**

This will uninstall Perspectium components not related to Observer.

#### What will be done

- Remove Perspectium tables that are not neccessary for Observer functionality such as Dynamic and Bulk shares.
- Remove Perspectium Scheduled jobs that are not neccessary for Observer functionality.
- Remove any modules that are not necessary for Observer

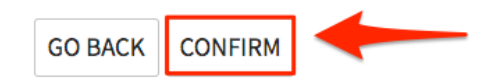

Tables that get removed may vary depending what version of the update set you have installed. Check the table below for ServiceNow tables and scheduled jobs that will **NOT** be removed:

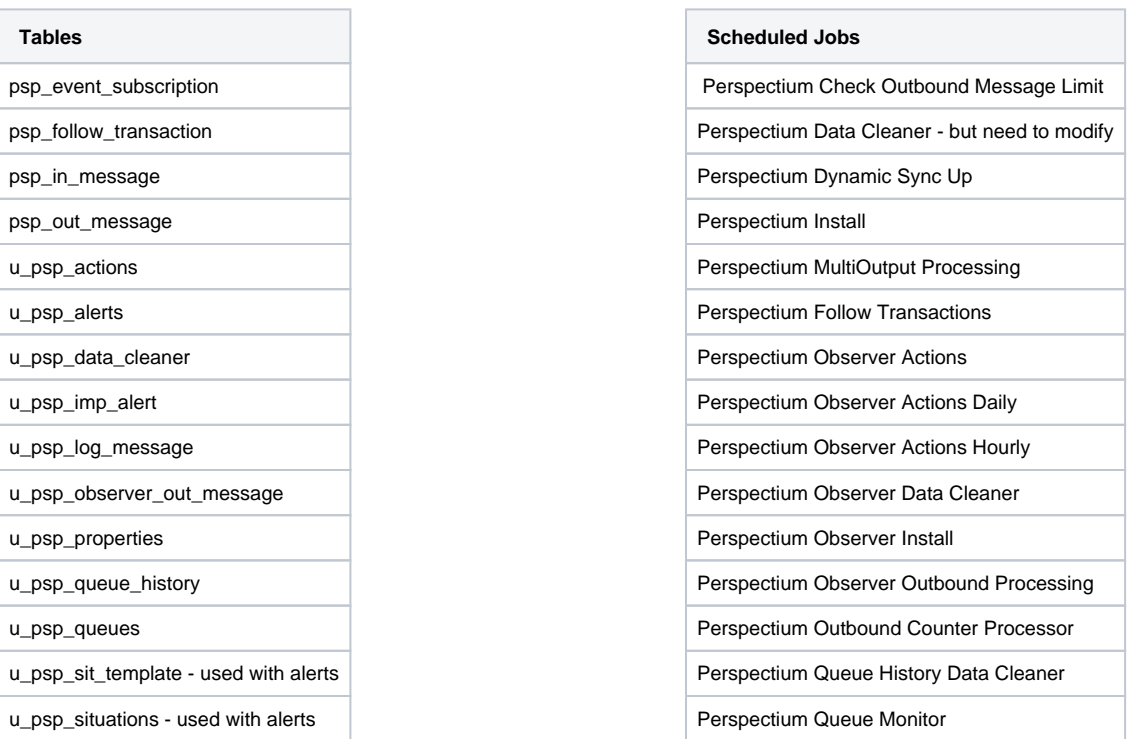

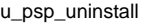

u\_psp\_heartbeat

Perspectium Error Notification

### **Similar topics**

- [Modify your Observer actions in ServiceNow](https://docs.perspectium.com/display/gold/Modify+your+Observer+actions+in+ServiceNow)
- [Dashboard for ServiceNow](https://docs.perspectium.com/display/gold/Dashboard+for+ServiceNow)
- [Observer for ServiceNow](https://docs.perspectium.com/display/gold/Observer+for+ServiceNow)
- [Configure your Observer settings](https://docs.perspectium.com/display/gold/Configure+your+Observer+settings)
- [Revert trend groups to defaults](https://docs.perspectium.com/display/gold/Revert+trend+groups+to+defaults)

### **Contact Perspectium Support**

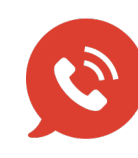

**US: [1 888 620 8880](tel:18886208880) UK: [44 208 068 5953](tel:442080685953) [support@perspectium.com](mailto:support@perspectium.com)**